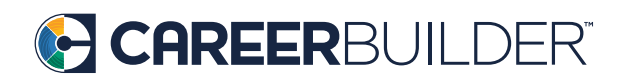

# Boolean Searches for Retail Customer Service

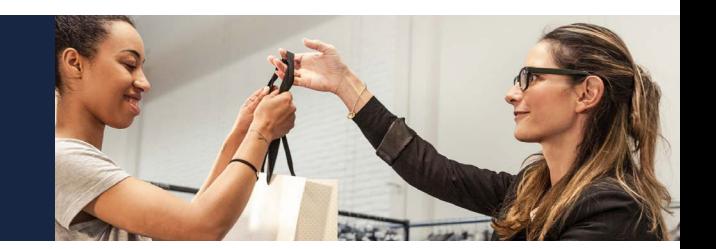

Using Boolean is a helpful way to source faster. Here's a cheat sheet to help you get started right now.

"merchandiser" OR "merchandising" OR "dock worker" OR "laborer" OR "line tender" OR "loader" OR "material handler" OR "merchandise pickup/receiving associate" OR "receiver" OR "receiving associate" OR "shipping" OR "receiving materials handler" OR "warehouse worker" OR "customer service" OR "retail" OR "entry level" OR "stock clerk" OR "hotel" OR "stocker" OR "retail associate" OR "recreation" OR "embroidery" OR "fabric" OR "sewing" OR "crafts" OR "scrapbooking" OR "needle arts" OR "baking"

"retail" OR "retail team leader" OR "customer service leader" OR "wireless sales" OR "team lead" OR "wireless sales manager" OR "Sprint" OR "TMobile" OR "Verizon Wireless" OR "Boost Mobile" OR "Cricket Wireless" OR "AT&T Wireless"

"grocery clerk" OR "stock clerk" OR "retail food sales associate" OR "grocery" OR "retail"

"retail" OR "restaurant" OR "entry level" OR "customer service" OR "server" OR "waitress" OR "hostess" OR "stock associate" OR "merchandiser"

"collections" OR "call center" OR "collector" OR "collections representative" OR "inside sales"

Boolean 101. Here's your quick guide to understanding the basics of Boolean.

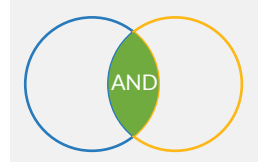

## **AND** SEARCHES

AND searches require that all of the terms you have listed are found in your results. AND narrows or decreases results. The result would be everything in the green area: the solutions that contain both blue and yellow. For example: *design and html*

The results would be everyone who had "design" as well as "html" listed somewhere in their resume.

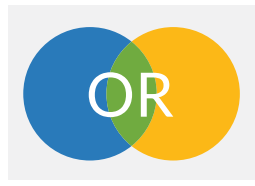

### **OR** SEARCHES

OR searches require that your results contain any one of the terms being searched. The OR operator can be used to broaden or increase your results.

In this case, the result would be everything in the blue, yellow, or green area: the solutions that are either blue or yellow! For example: *mechanic or diesel*

The results would be everyone who had either "mechanic" or "diesel" listed somewhere in their resume.

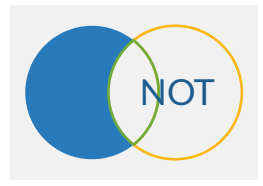

## **NOT** SEARCHES

NOT (or AND NOT) Searches - NOT (or AND NOT) searches mean that a term or terms can be excluded from your results. In this case, the result would be everything in the blue area only – nothing that contains any yellow!

#### For example: *pharmaceutical and not sales*

The results would be everyone who had "pharmaceutical" in their resume, but would automatically exclude everyone who had "sales."

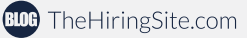